# Python-IF-Number-List

Author: Jim Burnham - [TopClown@STEAMClown.org](mailto:TopClown@STEAMClown.org) First Authored: Feb 1, 2019 Last Revised: 2019/02/01 Note to TopClown next time you edit: add hyperlinks to the python structures. License: Distributed as Open Source. See the Appendix A, B, C for source and references.

### Overview, Introduction and Objective:

This is a Python Lab (but could be C++ too) where you will write a program that implements a number of if elif and else statements. The objective is to use your prior knowledge of Python coding to implement this program.

### Prior Knowledge:

- Doing Math, and checking the results with conditional  $if/else$
- Understand conditional loops, including for and while loops
- Understand how to nested if statements

### What You Will Know & Be Able To Do:

- Have a greater level of understanding on how and when to use conditional statements including if/else, for and while loops
- Understand how to nested for statements
- Be able to describe what an if statement does and how it works

### Resources & Materials Needed:

- PC, Laptop or Raspberry Pi
- Link to GutHub for Source
	- Python Template to start from
- Link to online C++ or Python Compiler
	- Python 3 On-Line Python [Interpreter](https://www.tutorialspoint.com/execute_python3_online.php) Tutorials Point
	- o Python 3 [Interpreter](https://www.onlinegdb.com/online_python_interpreter) Online GDB

### How You Will Be Measured:

- Programming Lab Rubric link (coming Soon)
- You will turn your code as a Lastname-Firstname-IF-4.py in to the Google [classroom](https://classroom.google.com/u/0/h)... Check the Stream or the Programing category for C++ or Python

### Scenario & Lab Instructions:

Download the file from my github - [pyLab-if-4.py](https://raw.githubusercontent.com/jimTheSTEAMClown/Python-Code/master/pyLab-If-4.py)

Write a program that prints only the number from the list based on the following rules:

- 1) Print all the number in the list that are even. Print "The <num> is Even"
- 2) If the number is divisible by 3 print "This Number, <num> is Divisible by 3"
- 3) If the number is larger than 500, print "The <num> is bigger than 500"
- 4) If the number is less than 500, then check if the number is odd, and if it is, print "This number, <num> is less than 500 and odd"
- 5) If the number is 533, 412, 69, or 399 print "WooHoo"
- 6) Make up your own statement that uses an IF, ELIF and ELSE

**Extra Credit #1:** Change the program to let you input a long list of numbers, and then run your code.

### Copy, Edit & Execute Code

Instructions for accessing any example code on Github

- You can start by copying Python pyLab-if-4.py from Github to start from. Update the program with your comments and your code.
- Python Compiler
	- Use your Raspberry Pi
	- Python 3 On-Line Python [Interpreter](https://www.tutorialspoint.com/execute_python3_online.php) Tutorials Point
	- o Python 3 [Interpreter](https://www.onlinegdb.com/online_python_interpreter) Online GDB

#### Expected Output:

<tbd>

#### Turn In Your Code:

Turn your code as a Lastname-Firstname-IF-4.py as specified in the **How You Will Be Measured** section above.

## Appendix

Please maintain this License and Attribution information with any changes you make. Where to get more information about this lab and the presentation that may go with it? Please visit [STEAMClown.org](http://www.steamclown.org/) or [jim.The.STEAM.Clown's](https://sites.google.com/view/steam-clown-mechatronics/home) Google Site

Appendix A: License & Attribution

- This interpretation is primarily the Intellectual Property of Jim Burnham, Top STEAM Clown, at [STEAMClown.org](http://steamclown.org/)
- This presentation and content is distributed under the Creative [Commons](https://creativecommons.org/licenses/by-nc-sa/4.0/) License [CC-BY-NC-SA](https://creativecommons.org/licenses/by-nc-sa/4.0/) 4.0
- My best attempt to properly attribute, or reference any other sources or work I have used are listed in Appendix C

Appendix B: Coding License & Attribution

- This interpretation is primarily the Intellectual Property of Jim Burnham, Top STEAM Clown, at [STEAMClown.org](http://steamclown.org/)
- The programming code found in this presentation or linked to on my Github site is distributed under the:
	- GNU [General](https://www.gnu.org/licenses/gpl-3.0.en.html) Public License v3.0
	- European Union Public Licence [EUPL](https://eupl.eu/) 1.2 or [later](https://eupl.eu/)
- My best attempt to properly attribute, or reference any other sources or work I have used are listed in Appendix C

Appendix C: Primary Sources & Attribution for Material Used

#### Under the following terms:

Attribution - You must give appropriate credit, provide a link to the license, and indicate if changes were made. You may do so in any reasonable manner, but not in any way that suggests the licensor endorses you or your use.

NonCommercial - You may not use the material for commercial purposes.

ShareAlike - If you remix, transform, or build upon the material, you must distribute your contributions under the same license as the original.

No additional restrictions - You may not apply legal terms or technological measures that legally restrict others from doing anything the license permits.

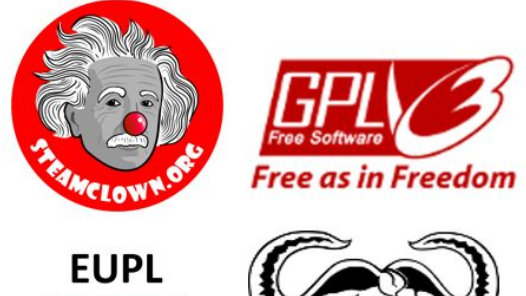

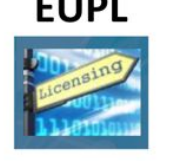

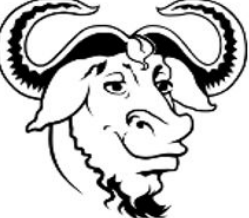

●